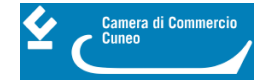

# **Le Guide per approfondire**

#### **Ateco InfoCamere**

Lo [strumento Ateco.infocamere.it](http://ateco.infocamere.it/ateq/home.action) [1] permette di:

- 1. individuare l'attività secondo la classificazione ATECO
- 2. ottenere la descrizione dell'attività da inserire nella modulistica Registro Imprese
- 3. fornire informazioni sulla normativa ''associata'' al codice ateco per la denuncia di una attività al Registro Imprese

#### **Guida "Mettersi in proprio"**

È un vero e proprio manuale operativo completo per aspiranti e neo-imprenditori, cioè per chi ha intenzione di avviare un'attività o per chi ne ha avviata una da poco tempo (0-3 anni), pubblicato da Unioncamere.

[Mettersi in proprio. Crea la tua impresa](https://www.cn.camcom.it/sites/default/files/uploads/documents/Crediti_agevolati/manuali/Mettersi_in_proprio_25_11_14.pdf) [2] (383 pagine, 1,6 MB, versione completa)

[Mettersi in proprio. Guida Web alla creazione d'impresa](https://www.cn.camcom.it/sites/default/files/uploads/documents/Guida_Creazione_Impresa%20sintetica.pdf) [3] (33 pagine, 5,6 MB, versione sintetica)

#### **Guida interattiva agli adempimento societari**

La [guida interattiva](http://vsri.infocamere.it/vsri/adempimenti/vsriMainAction.action?cciaa=CN) [4] tratta i principali adempimenti pubblicitari nei confronti del Registro delle imprese e delle altre pubbliche amministrazioni destinatarie della comunicazione unica ai sensi dell'art. 9 del D.L. 31 gennaio 2007, n. 7,convertito nella Legge n. 40/2007.

Give Le Guide per approfondire 1/5

#### **Guida per le nuove imprese**

• Consulta la [Guida per le nuove imprese](https://www.cn.camcom.it/sites/default/files/uploads/Dispensa%20nuove%20imprese_0.pdf) [5] realizzata dello Sportello Nuove attività

#### **Contatti**

### [PID - Punto impresa digitale](https://www.cn.camcom.it/contatto/pid-punto-impresa-digitale) **[6]**

 **Unità organizzativa**PID - Punto impresa digitale **Telefono**0171 318.894-701-791-712 **Email**pid.cciaa@cn.camcom.it

Ultima modifica: Giovedì 28 Settembre 2023

#### **Condividi**

**Reti Sociali**

**Quanto ti è stata utile questa pagina?** Select rating

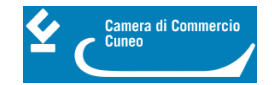

Nessun voto

Rate

## **ARGOMENTI**

[Creazione d'impresa](https://www.cn.camcom.it/ricerca-per-argomenti/%3Ftid%3D64) [7]

**Source URL:** https://www.cn.camcom.it/avviare-unimpresa/le-guide-approfondire

#### **Collegamenti**

[1] http://ateco.infocamere.it/ateq/home.action

[2] https://www.cn.camcom.it/sites/default/files/uploads/documents/Crediti\_agevolati/manuali/Mettersi\_in\_proprio\_2 5\_11\_14.pdf

[3] https://www.cn.camcom.it/sites/default/files/uploads/documents/Guida\_Creazione\_Impresa%20sintetica.pdf

- [4] http://vsri.infocamere.it/vsri/adempimenti/vsriMainAction.action?cciaa=CN
- [5] https://www.cn.camcom.it/sites/default/files/uploads/Dispensa%20nuove%20imprese\_0.pdf
- [6] https://www.cn.camcom.it/contatto/pid-punto-impresa-digitale
- [7] https://www.cn.camcom.it/ricerca-per-argomenti/%3Ftid%3D64